## **Anmeldung zur gymnasialen Oberstufe am Märkischen Gymnasium**

Liebe Schülerinnen und Schüler,

die **Anmeldung für die gymnasiale Oberstufe** am Märkischen Gymnasium ab dem nächsten Schuljahr (2024/25) erfolgt über das "Schüler-online"-Portal (nicht über "schulbewerbung.de"):

<https://www.schueleranmeldung.de/ProdB/Startseiten/login.aspx>

Die Anmeldung ist in dem Zeitraum vom **29.01.2024 bis zum 16.02.2024** möglich.

Die notwendigen **Zugangsdaten und Unterstützung** bekommt ihr **von eurer bisherigen Schule**.

Um die Anmeldung abzuschließen, müsst ihr nach der online-Anmeldung eure vollständigen **Unterlagen** persönlich am Märkischen Gymnasium einreichen. Dazu gehören:

- eine **Kopie des letzten Zeugnisses** (Klasse 10, 1. Hj.),
- der **Ausdruck der Online-Anmeldung** mit den **Unterschriften des Schülers/der Schülerin und der (beiden) Erziehungsberechtigten**
- und der **Nachweis über einen gültigen Masernschutz** wie z.B. Impfausweis (kann auch nachgereicht werden).

-

Dies ist an folgenden Terminen bei Frau Michel im Oberstufenbüro (Raum 223) möglich:

- Donnerstag, 08.02.2024: 14-17 Uhr im Oberstufenbüro und
- Montag, 19.02.2024: 14-16 Uhr im Oberstufenbüro
- Hierfür ist **keine individuelle Terminvergabe** nötig! Bei den Gesprächen müssen eure Erziehungsberechtigten nicht anwesend sein!

Bitte haltet euch folgende Termine frei:

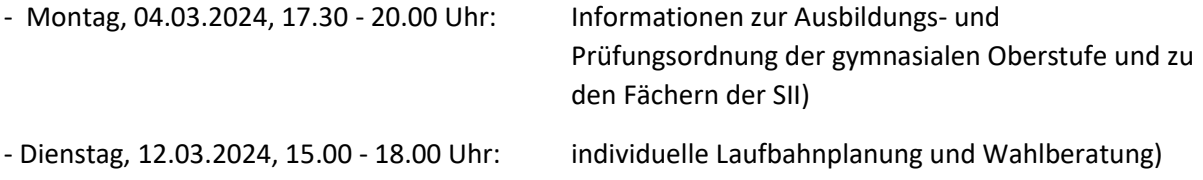

Zögert bei Fragen nicht, euch bei Frau Michel unter mic@mg-wat.de oder 02327-549814 zu melden!

Wir freuen uns auf eure Anmeldung!

Das Team des Märkischen Gymnasiums

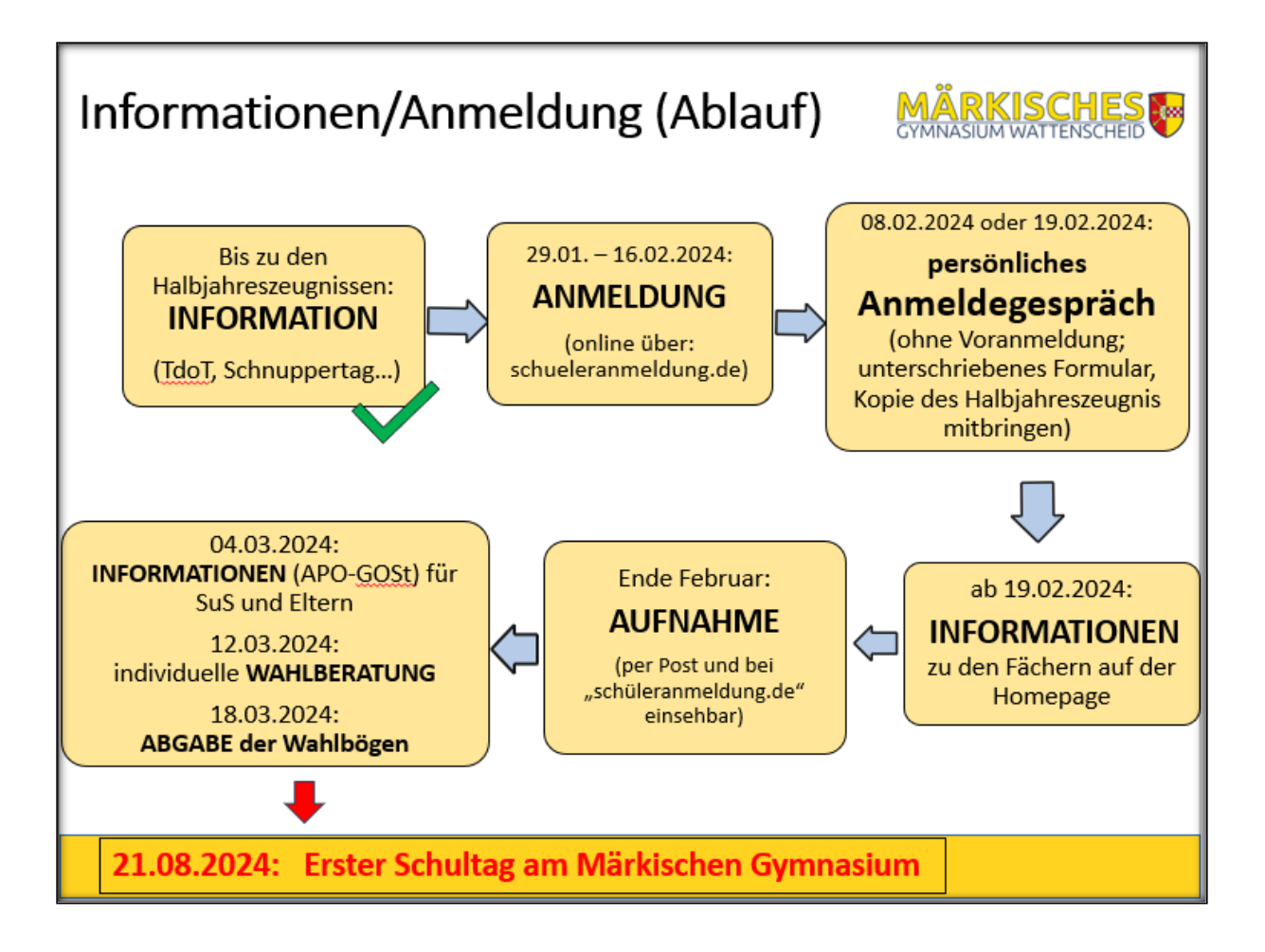

Hilfen für die Anmeldung über "Schüler-online":

- **erstes Login:** [https://www.youtube.com/watch?v=h\\_wLMcOW-yY](https://www.youtube.com/watch?v=h_wLMcOW-yY)
- **Allgemeines:** <https://www.schueleranmeldung.de/ProdB/Startseiten/Schuelerhilfe.aspx>